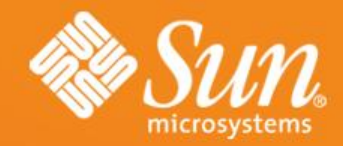

### **Registration and how OpenOffice.org benefits**

**Martin Damboldt** Program Manager OpenOffice.org Sun Microsystems Inc.

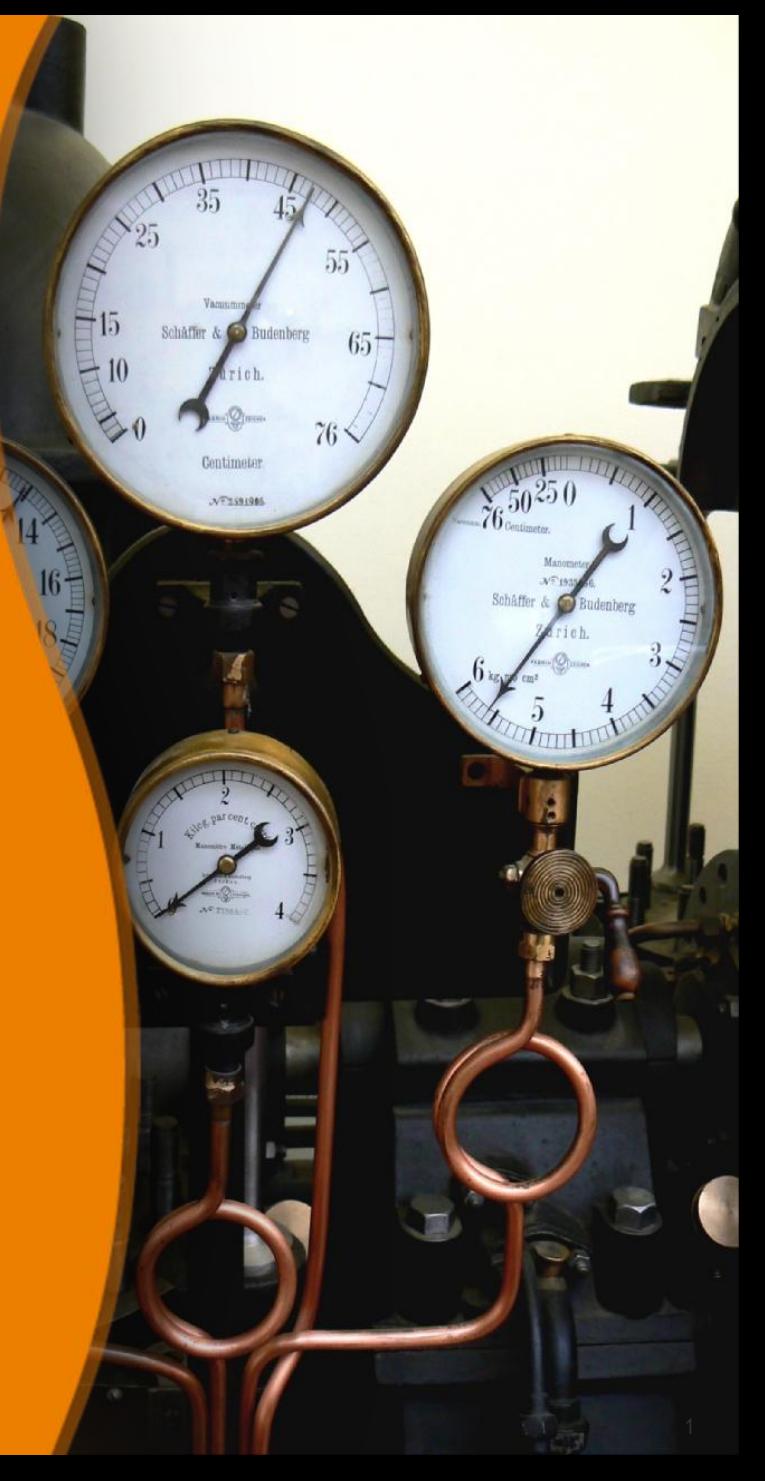

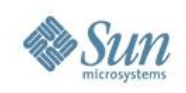

# **Agenda**

- Registration whats that?
	- > Where to trigger
	- > Service Tags how they work
	- > How does it look like
- Benefits / What we can read from it
	- > One way communication vs. two way
	- > Promote OpenOffice.org special offerings
	- > Become more data driven for future development
- Summary
- Q&A

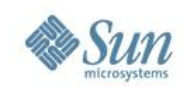

# Product Registration whats that?

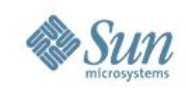

# **Product Registration whats that?**

- It's not the OOo user Survey I'm going to talk about (This was mentioned in the UX track on Thursday)
- Starting with OpenOffice.org 2.3.1, product registration was introduced
- Triggered
	- > at the end of the First Start Wizard
	- > or from the correspoding icon of the backing window
	- > or via menu entry "Help->Registration..."

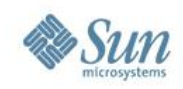

# **Registration at First Start Wizard**

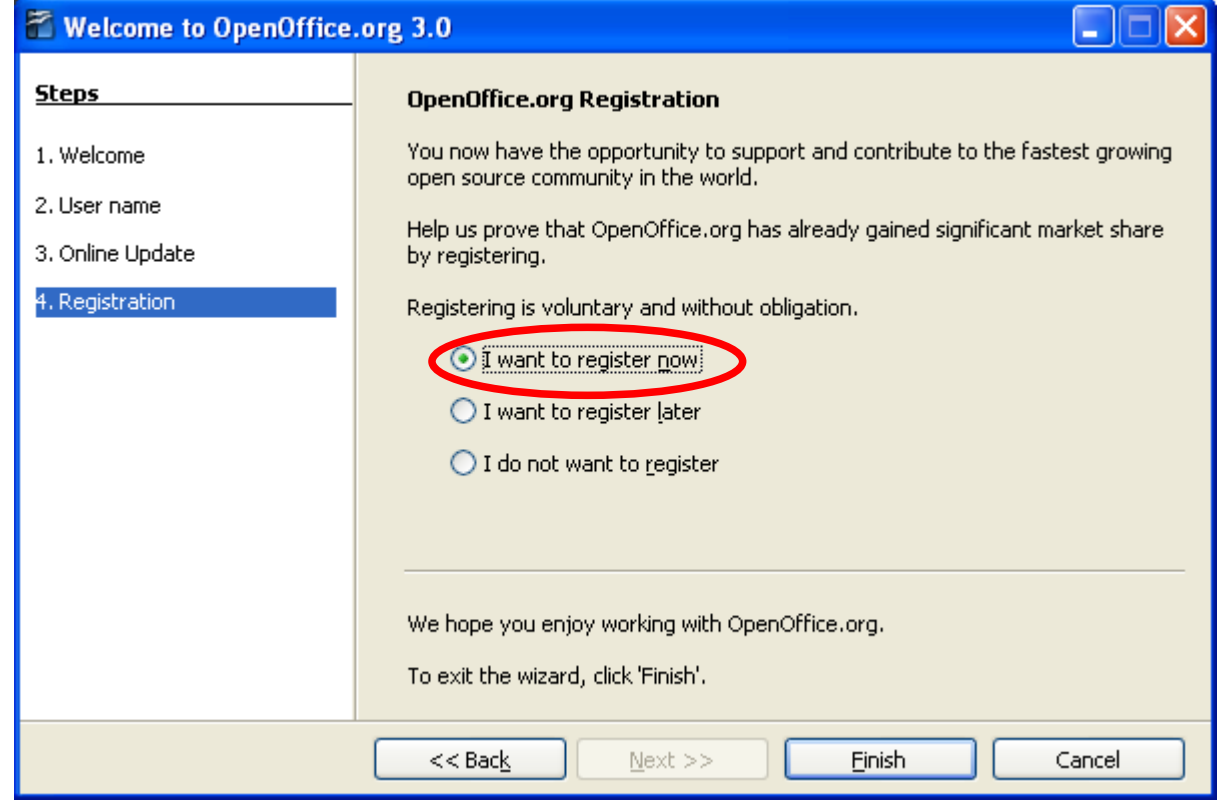

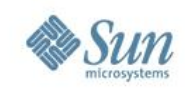

## **Registration in the Start Center**

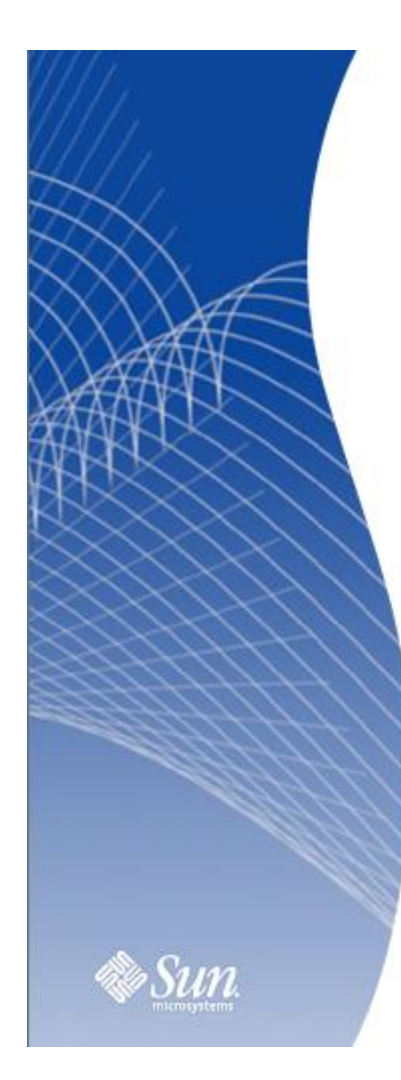

### **Welcome to OpenOffice.org**

Create a new document

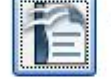

Text Document

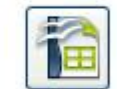

Spreadsheet

Drawing

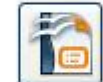

Presentation

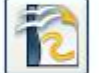

Database

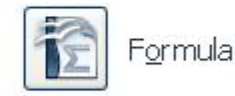

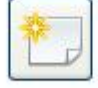

**ie** 

Templates...

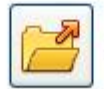

Open a document...

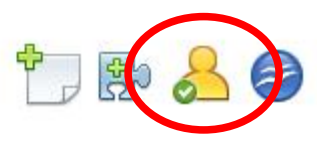

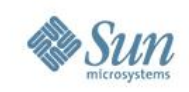

# **At the menu "Help->Registration..."**

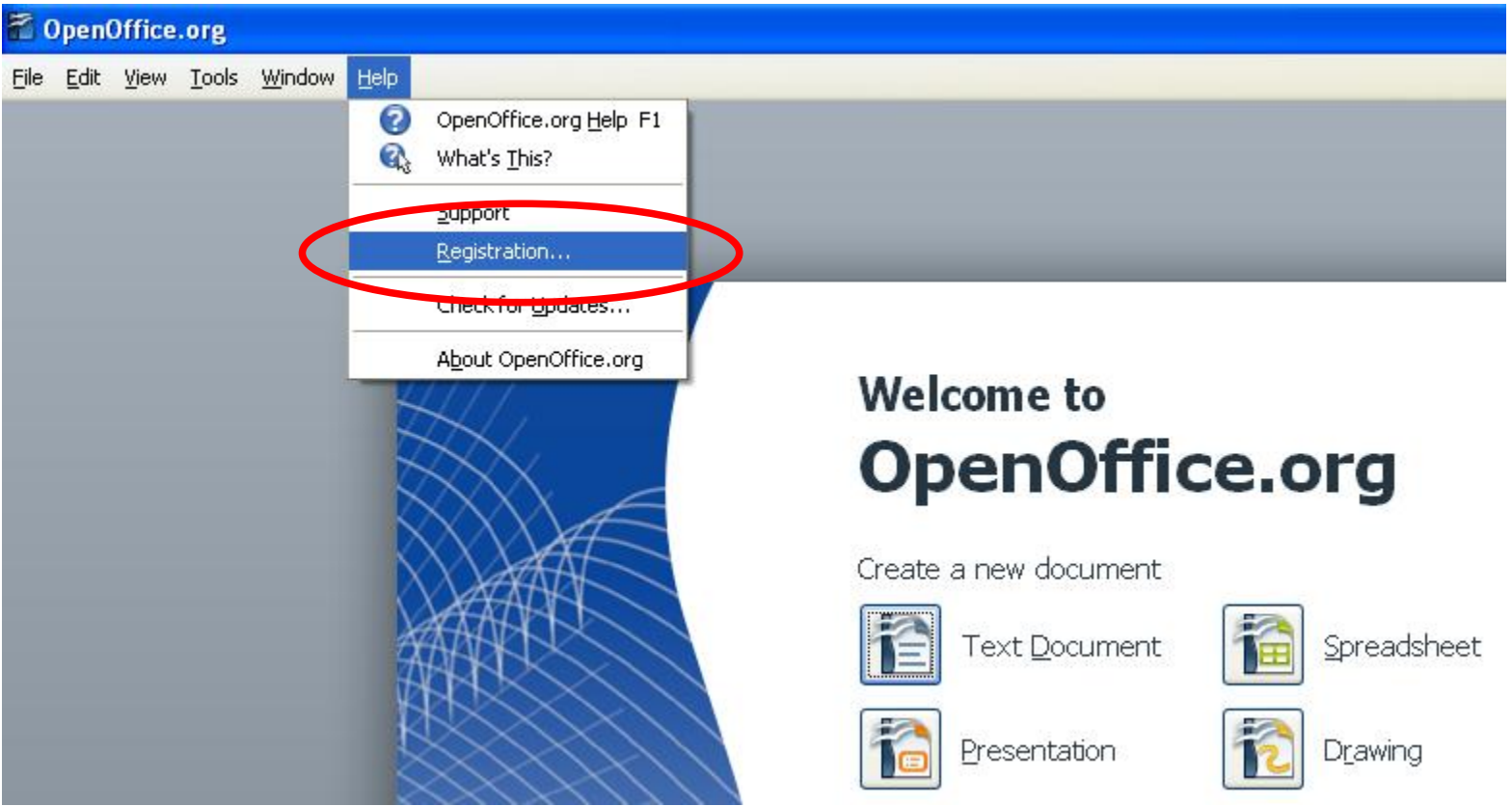

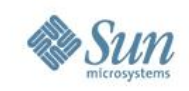

# **Product Registration whats that?**

- It's optional
- The OOo User Survey is still there
- The mechanism behind product registration we call

# *Service Tag*

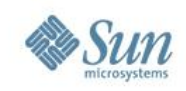

# What Service Tags are

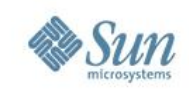

# **Service Tag**

- Service Tag basically a small unique product ID stored in the OOo configuration files
	- > urn:uuid:00c01e7f-36f9-11dd-9b49-080020a9ed93
- Different product use different ID's
- This product ID is being put into an xml file together with additional informations like product name, product version, an instance id, platform information and a time stamp
- Together this looks like the following...

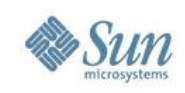

# **Service Tag (2)**

• Whats included in the product registration

### > Example of a Service Tag xml file – part 1

<?xml version="1.0" encoding="UTF-8" standalone="no"?> <registration\_data version="1.0"> <environment> <hostname>md-vaio</hostname> <hostId/> <osName>Windows XP</osName> <osVersion>5.1</osVersion> <osArchitecture>x86</osArchitecture> <systemModel>PCG-V505BP(DE)</systemModel> <systemManufacturer>Sony Corporation</systemManufacturer> <cpuManufacturer>GenuineIntel</cpuManufacturer> <serialNumber>28108251-5320307</serialNumber> </environment>

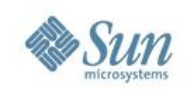

# **Service Tag (3)**

### > Example of a Service Tag xml file – part 2 of 2

 <registry urn="urn:st:61275b18-d72b-4876-8c6d-a4de02f0aca2" version="1.0"> <service\_tag> <instance\_urn>urn:st:7002e77e-af3b-43ad-a996-b9e22bebc7a3</instance\_urn> <product\_name>OpenOffice.org 3.0</product\_name> <product\_version>3.0</product\_version> <product\_urn>urn:uuid:00c01e7f-36f9-11dd-9b49-080020a9ed93</product\_urn> <product\_parent\_urn/> <product\_parent>OpenOffice.org 3.0</product\_parent> <product\_defined\_inst\_id/> <product\_vendor>Sun Microsystems, Inc.</product\_vendor> <platform\_arch>x86</platform\_arch> <timestamp>2008-10-29 15:03:22 GMT</timestamp> <container>global</container> <source>OOO300m9(Build:9358)</source> <installer\_uid>-1</installer\_uid> </service\_tag> </registry> </registration\_data>

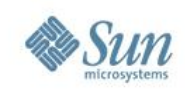

# **Service Tag (4)**

- Informations are being send via POST request
- Temporary stored
- Without registration stored informations will be deleted within an hour
- After registration product informations are stored in the database and can be viewed within your personal account.

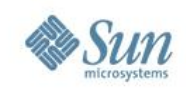

# How does it look like

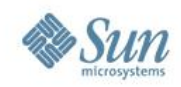

### **OpenOffice.org**

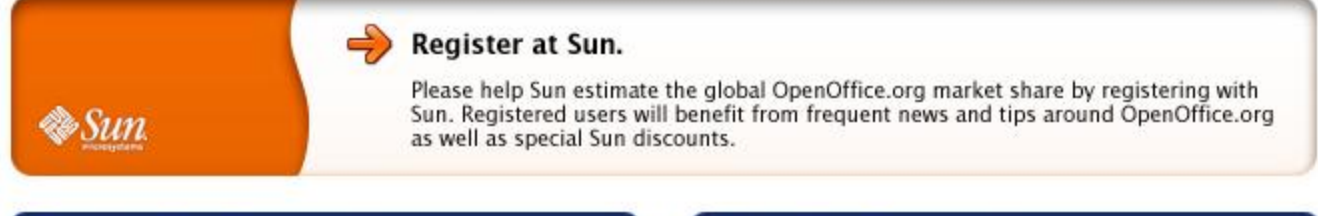

#### **Create An Account**

Why Join?

I do not have a Sun Developer Network (SDN) or other Sun Online account.

An SDN account is like a Backstage Pass inside Sun and gives you access to special deals like 40% off SMI Press books!

**Sign Up Now** 

#### **Use My Account**

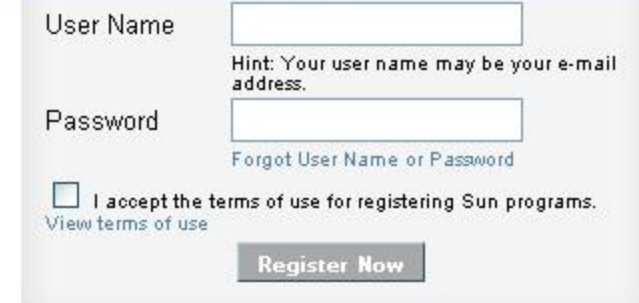

#### Please help the OpenOffice.org community to improve OpenOffice.org by providing feedback via the OpenOffice.org user survey! Your feedback helps us to

- Add and improve the features you care about
- Enhance the OpenOffice.org website
- **Better promote OpenOffice.org**
- Make it easier to join the project

Filling out the survey takes about 10 minutes. The survey can be filled out completely anonymously.

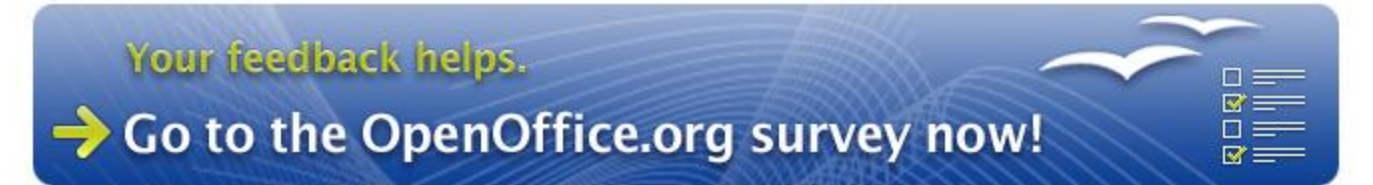

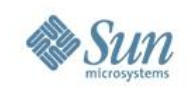

# Benefits / What we can read from it

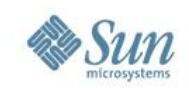

## **One way vs. two way communication**

Users who register are willing to receive additional informations related to the product they register.

This is our chance!

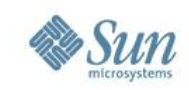

# **Get in touch with users**

### Make people aware of items they might don't know yet

*Remember, they are willing to receive additional product related items. They are willing to get in touch. This is an excellent opportunity to get more informations about their needs.*

Some examples...

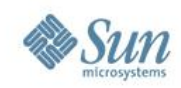

## **Get in touch with users**

### For example to promote the new OpenOffice.org Community Forum

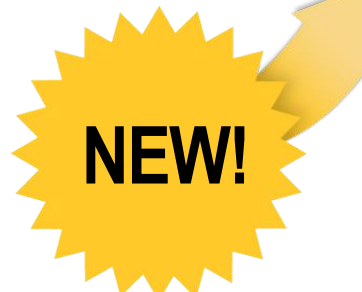

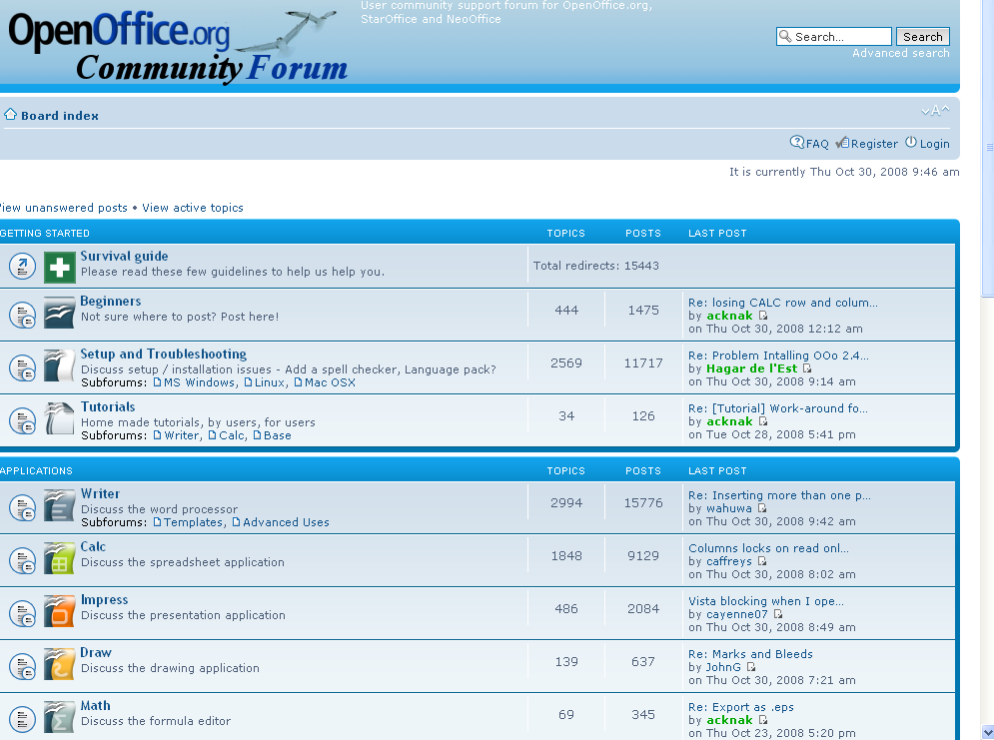

http://user.services.openoffice.org/en/forum/listforums.php

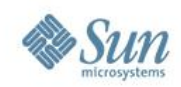

# **Extension Repository**

opendocument

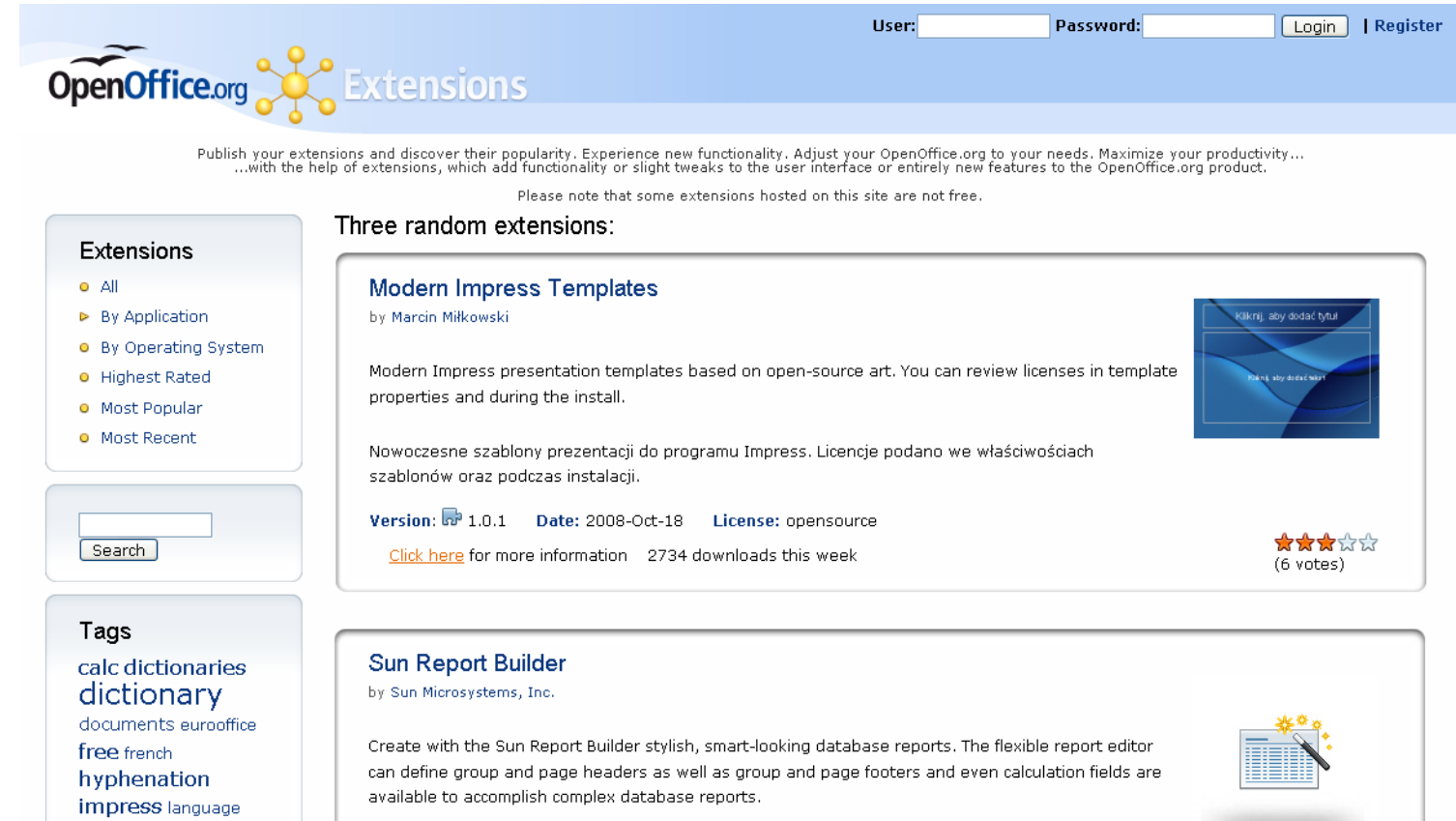

### http://extensions.services.openoffice.org/

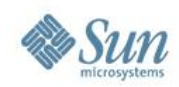

# **New Template Repository**

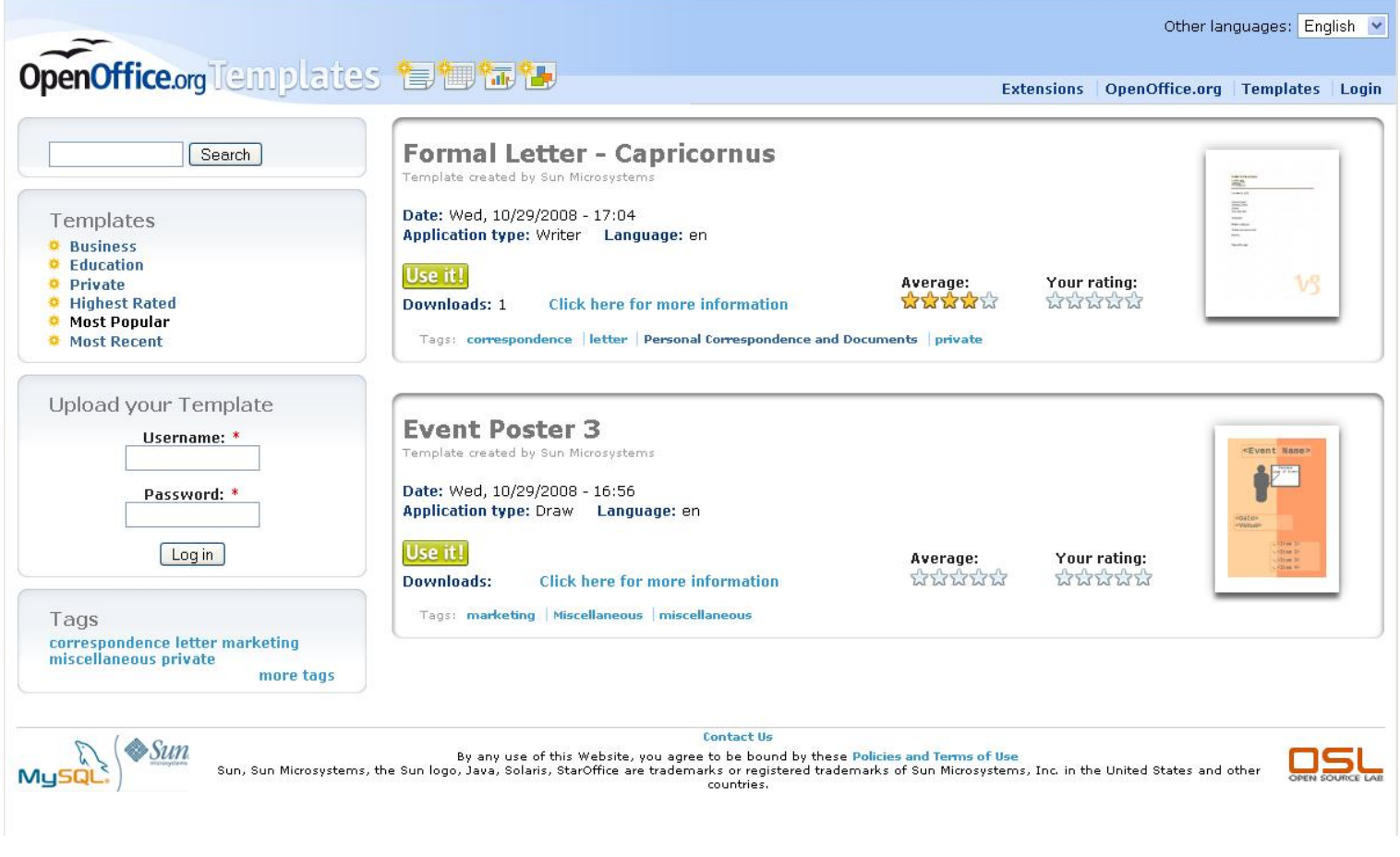

http://templates.services.openoffice.org/

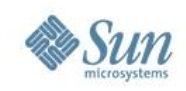

# **New OOo User Feedback Extension**

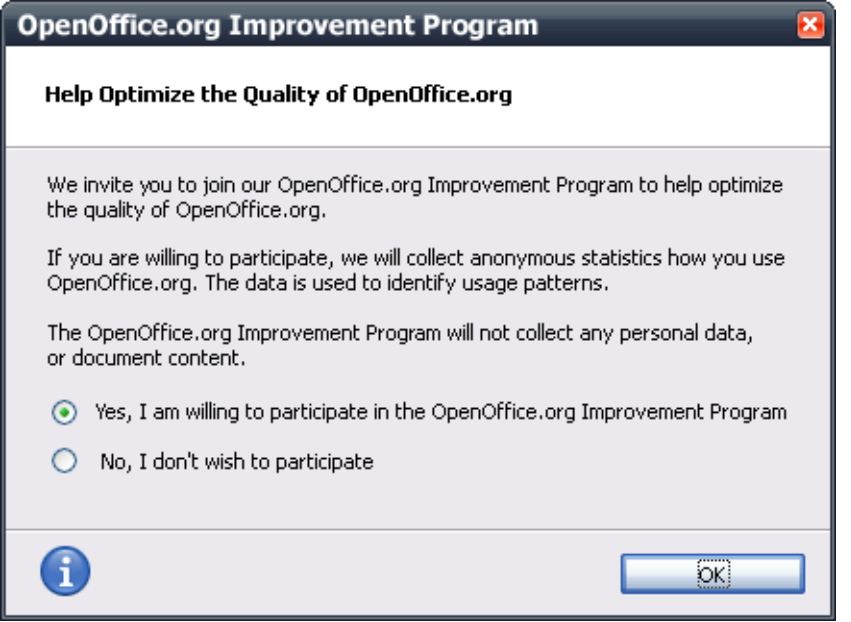

- An Extension that collects data about how OpenOffice.org is used
- Very simple way to provide feedback
- The information is used to better understand how people use OpenOffice.org

Detailed presentation today at 14:00 to 14:45 Numbers, Numbers, Numbers

http://wiki.services.openoffice.org/wiki/User\_Experience/Open Office.org\_User\_Feedback\_Extension

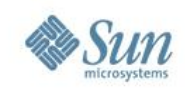

## **More we can think of...**

- Notification of new versions, patches and updates
	- > Promote the latest release in detail e.g. the latest features or even for the newest security fixes which are part of the release
- Access to early releases and documentation > Invite former Beta users to the upcoming release
- Get in touch with MacOS X users who registered their product and do a survey about missing Mac specific features they hardley miss.

*And sure you guess it already...*

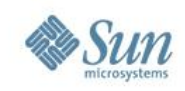

### **Become more data driven for future development**

Find out details from product registrations which can help to make development decisions.

- > Did you know that nearly 30 % of all OOo product registrations are being done on Vista?
- > The native MacOS X version of OOo 3.0 seem to appear from nowhere right to nearly 13 % of all?
- > Older platforms like Win2k we can see dropping from 1.2 % to 0.9 % comparing OOo 2.4 vs. OOo 3.0

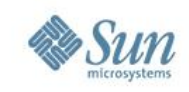

## **Summary**

- Registration identifies those that may want to more actively participate.
- Receive numbers which can help to nail down decisions for future development.
- Registration also shows market share which can show the adoption of OpenOffice.org by the world and convince others to adopt it as well.
- If people register the product, they likely want to interact with us. And registering allows us to interact more with you. Nothing subversive. Nothing to hide. And it's optional :)

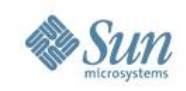

## Last but not least something really cool...

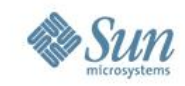

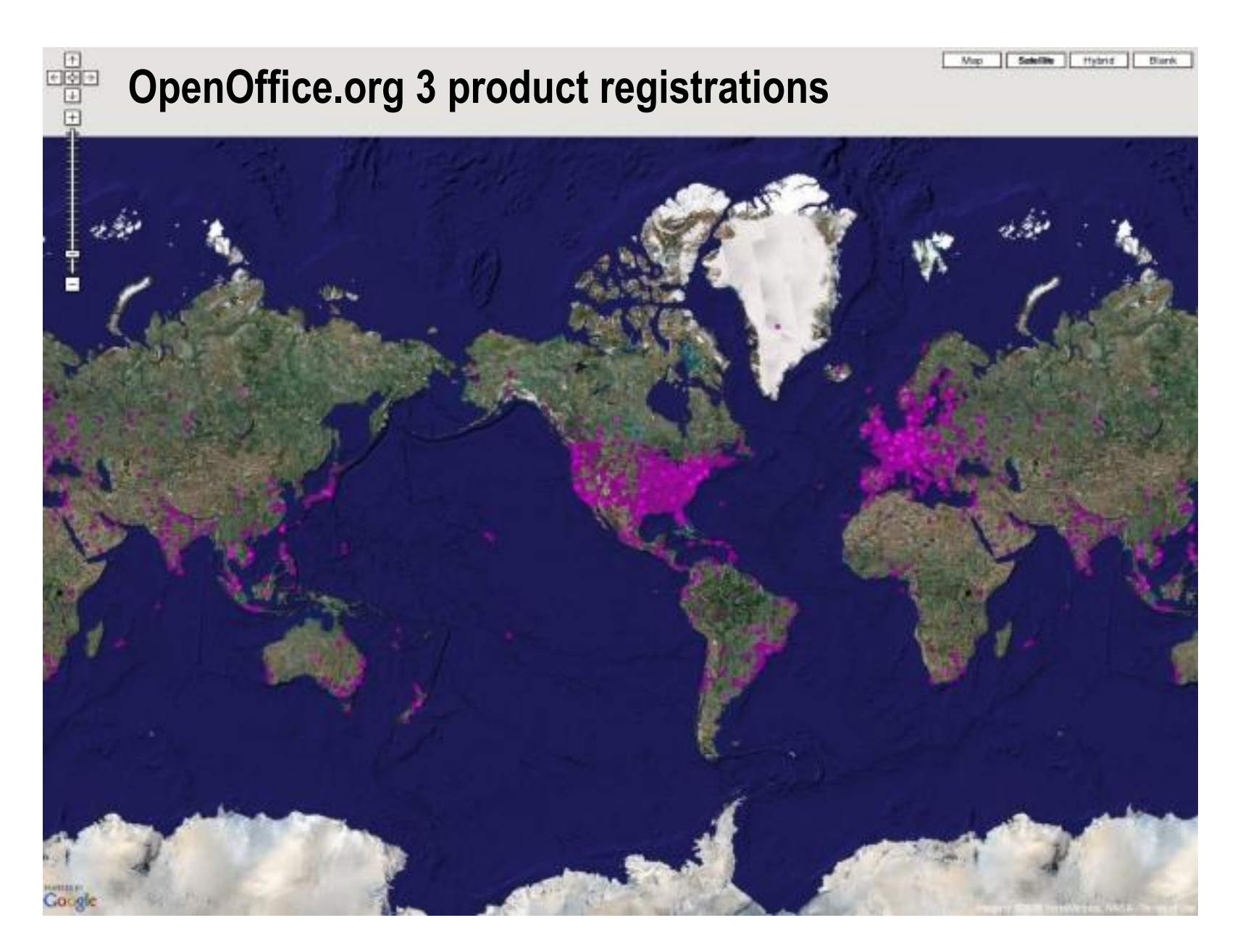

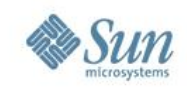

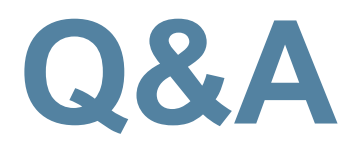

### **Meet the Sun Experts at the Exhibition**

28

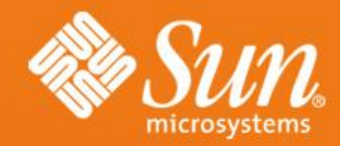

### **Thank you!**

**Martin Damboldt** martin.damboldt@sun.com

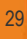